# **Kaon LT Status Update April 15th, 2020**

Richard Trotta

#### **New PID script**

- Like the lumi script, old  $C++/ROOT$  based script was giving lots of issues with newer ROOT files
	- Converted it over to python just like the lumi script
- There are output plots and a csv, like the lumi script

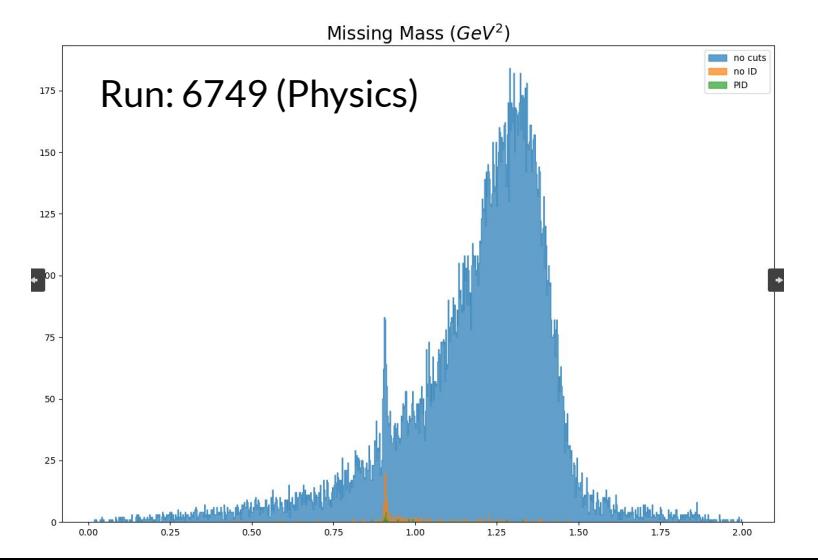

#### **Restructured UTIL\_KAONLT**

- I continued restructure of this directory
	- There is a python package that handles a lot of what you're about to see behind the scenes

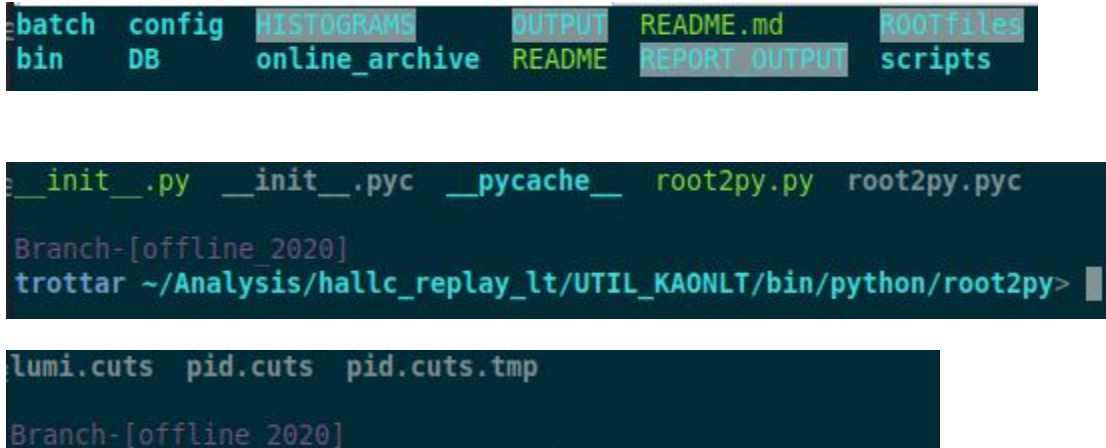

trottar ~/Analysis/hallc replay lt/UTIL KAONLT/DB/CUTS>

## **Python package: root2py**

- My python package I created
- Can apply cuts, read in cuts, create nice density plots, convert csv to root file.
	- $\circ$  Planning to add equations to the package as well.
	- Eventually fitting too

# p track before  $p$  track before = c.add cut(P dc ntrack,"p track before") # p hadtrack before p hadtrack before = c.add cut(P dc ntrack, "p hadtrack before") # p pitrack before  $p$  pitrack before = c.add cut(P dc ntrack, "p pitrack before") # p Ktrack before p Ktrack before = c.add cut(P dc ntrack, "p Ktrack before")

 $f = open(' \dots / \dots / DB/CUTS/Lumi.cuts')$ # read in cuts file and make dictionary  $c = r2p.pyPlot(Mone)$  $readDict = c.read dict(f)$ def make cutDict(cut, f, inputDict=None): alobal c  $c = r2p.pyPlot(readDict)$  $x = c.w$  dict(cut) if inputDict == None:  $inputDict = \{\}$ for key, val in readDict.items(): if key ==  $cut:$ inputDict.update({key : {}}) for  $i$ , val in enumerate $(x)$ :  $tmp = x[i]$ inputDict[cut].update(eval(tmp)) return inputDict  $cutDict = make cutDict("p track before", f)$  $cutDict = make-cutDict("p hadtrack before", f, cutDict)$  $cutDict = make-cutDict("p Ktrack before", f, cutDict)$  $cutDict = make-cutDict("p) *ptrack* before", f, cutDict)$  $cutDict = make-cutDict("p track after", f, cutDict)$  $cutDict = makecutDict("p hadtrack after", f, cutDict)$  $cutDict = make cutDict("p picture at after", f, cutDict)$  $cutDict = make-cutDict("p$  Ktrack  $after", f, cutDict)$  $cutDict = make cutDict("p prrack after", f, cutDict)$  $cutDict = make-cutDict("p"ecut before", f, cutDict)$  $cutDict = make-cutDict("p ecut after", f, cutDict)$  $cutDict = make-cutDict("p ecut_eff", f, cutDict)$  $cutDict = make cutDict("h track before", f, cutDict)$ cutDict = make cutDict("h etrack before", f, cutDict)  $cutDict = make cutDict("h track after", f, cutDict)$  $cutDict = make-cutDict("h.etrack after", f, cutDict)$  $cutDict = make-cutDict("h ecut after", f, cutDict)$  $cutDict = make-cutDict("h ecut eff", f, cutDict)$  $c = r2p.pyPlot(cutDict)$ 

### **Python package: root2py**

Pid and lumi directories have a csy2root.py file to convert csy to root histograms (root trees will eventually be used)

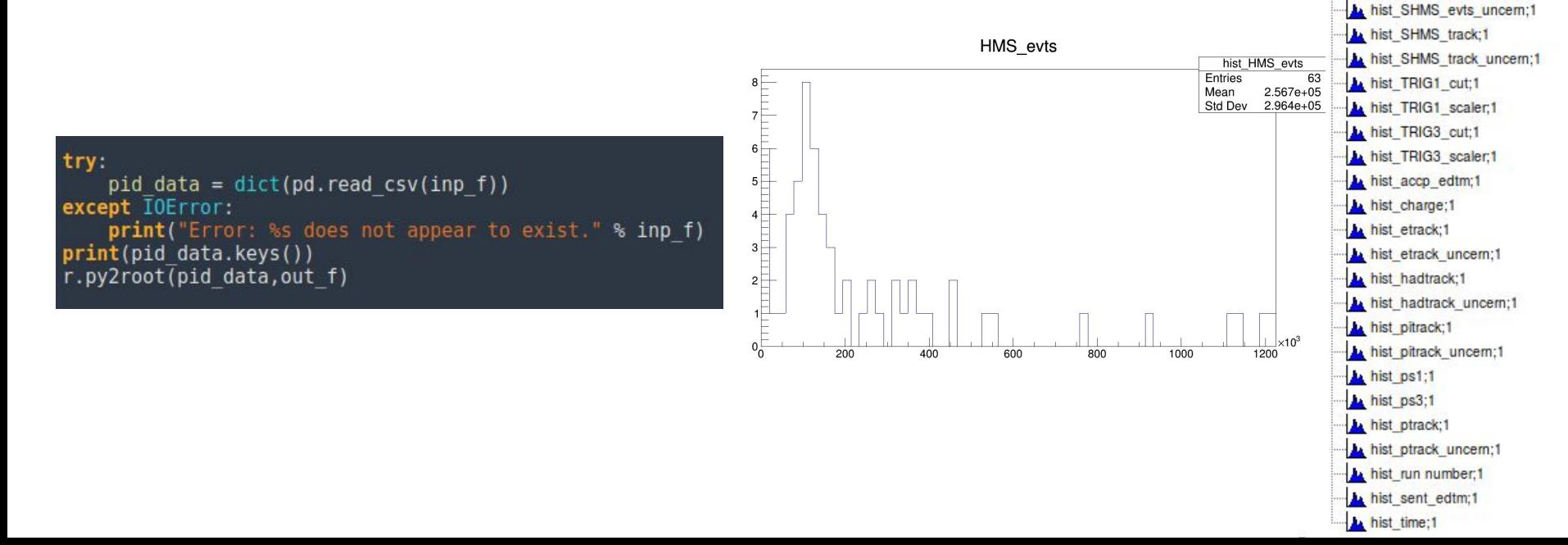

Polumi data.root

hist CPULT scaler:1 hist CPULT scaler uncern;1

hist HMS eLT:1 A hist HMS eLT uncern;1 **A** hist HMS evts:1 A hist HMS evts uncem;1 **A** hist HMS track:1 A hist HMS track uncern;1

**A** hist Ktrack:1 **A** hist Ktrack uncern:1 hist SHMS eLT:1 hist SHMS eLT uncern;1 **A hist SHMS evts:1** 

## **End goal**

- Stephen and I have had a lot of conversations about where we want this to be
- The end goal is to combine his database files with my python package so that analysis is flexible, easy, and intuitive
- The cuts file will call Stephen's parameter files from a method in root2py
	- $\circ$  This will be per run with flags for run type (e.g. coin, singles)
- [https://github.com/trottar/hallc\\_replay\\_kaonlt/tree/offline\\_2020/UTIL\\_KAONLT](https://github.com/trottar/hallc_replay_kaonlt/tree/offline_2020/UTIL_KAONLT)

```
h ecut cer = {"H gtr dp" : (abs(H gtr dp) < 10.0)}, {"P gtr dp" : ((P gtr dp >-10.0) | (P gtr dp <
2\overline{0}.0))\overline{j}, {"P cal etotnorm" : (P cal etotnorm <0.6)}, {"H gtr beta" : ((abs(H gtr beta)-1.\overline{00}) < 0.1)},
{"CTime eKCo\bar{1}nTime ROC" : (((CTime\bar{ }eKCoinTime ROC1-47.5) > -0.5) & ((CTime eKCo\bar{1}nTime ROC1-47.5) <
(0.5))}, {"H cal etotnorm" : ((H cal etotnorm > 0.995) & (H cal etotnorm < 1.015))}, {"H cer npeSum" :
(H cer npeSum > 3.0)}
#h ecut no cal = {"H gtr dp" : (abs(H gtr dp) < 10.0)}, {"P gtr dp" : ((P gtr dp >-10.0) | (P gtr dp <
20.0))}, \{P \text{ cal } \text{etoton} \text{ cm}^* : (P cal etotnorm <0.6)}, \{P \text{ tr } \text{ det } \text{ } P \text{ } \text{ } P \text{ } \text{{"CTime eKCo\overline{1}nTime ROC1" : (((CTime eKCoinTime ROC1-47.5) > -0.5) & ((CTime eKCo\overline{1}nTime ROC1-47.5) <
(0.5)}}, {"H cer npeSum" : (H cer npeSum > 1.5)}
```